## SAP ABAP table RSTCPDONE {Selection table for 3rd party; Scheduler}

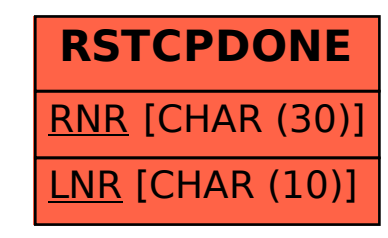